## **Print Server Reset PM Ethernet PS 102 Rel.: 10.2.8**

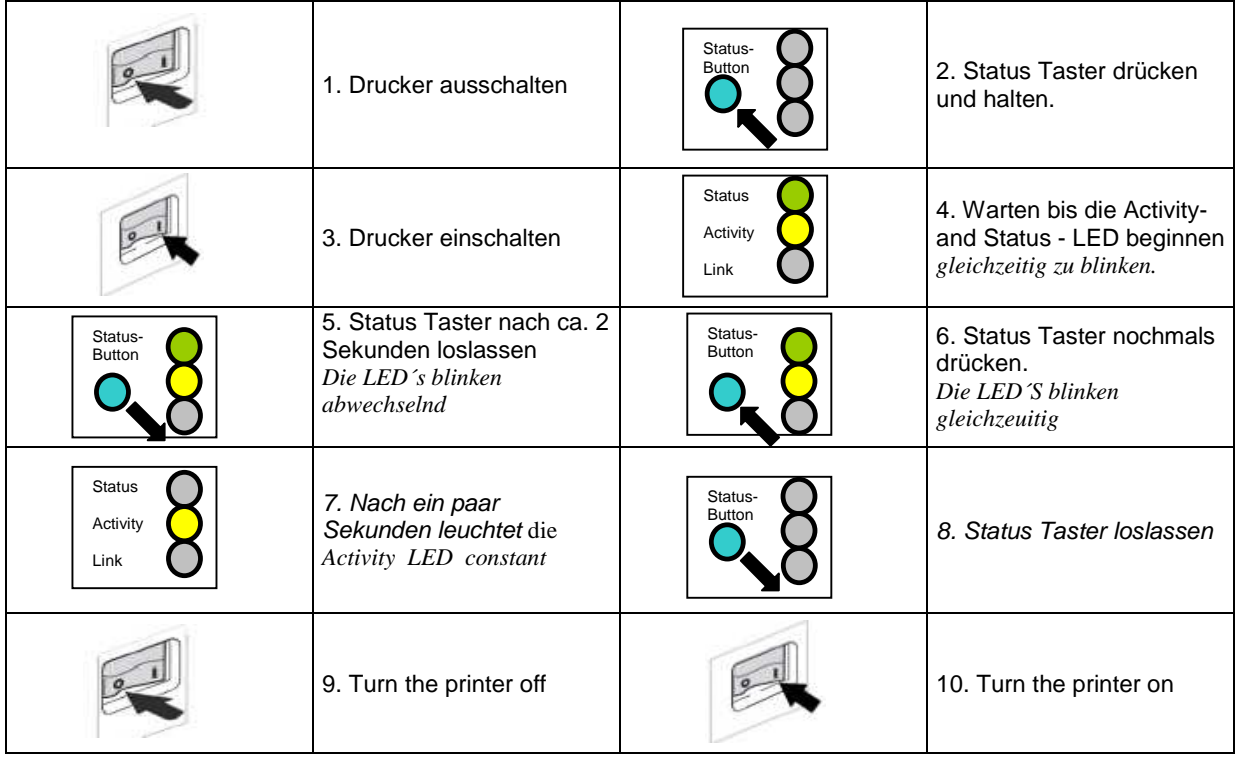

## **Print Server Reset For PM Ethernet IC 102 >= 9.6.2 <= 10.2.8**

(ältere Module > 2008)

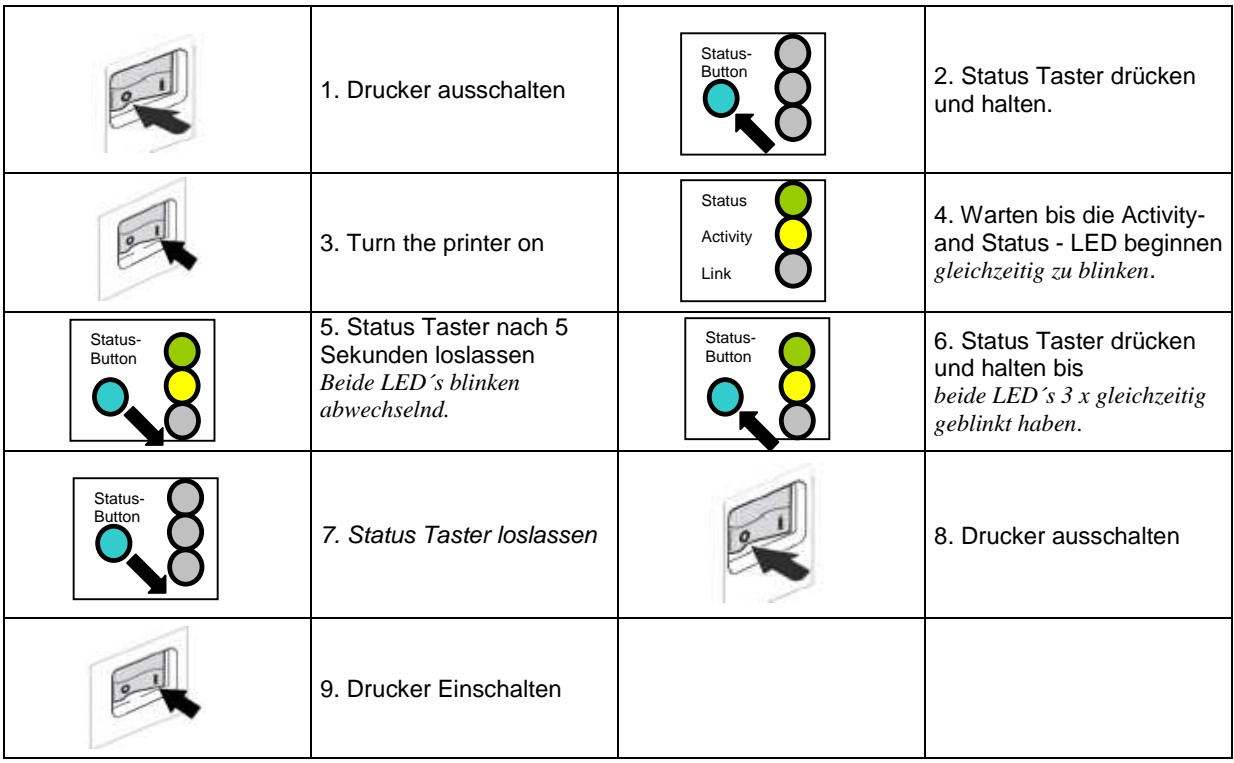

Die IP-Adresse ist nun 000.000.000.000 oder zeigt einen Zero Conf IP an (je nach Konfiguration). Mit dem Printserver Nettool kann nun eine neue IP-Adresse vergeben werden.